#### Power Button

Press to turn the unit on and off

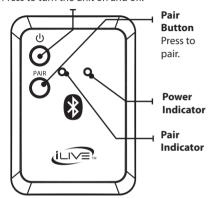

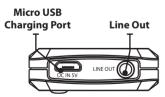

#### Power Indicator

#### When connected to a PC

| Status        | Indicator                        |
|---------------|----------------------------------|
| Power Off     | No light                         |
| Charging      | Red light                        |
| Fully Charged | Green light<br>(when powered on) |

#### When not connected to a PC

| Status    | Indicator            |
|-----------|----------------------|
| Power Off | No light             |
| Power On  | Green light          |
| Low Power | Green flashing light |

#### Pair Indicator

| Status       | Indicator              |
|--------------|------------------------|
| Searching    | Slowly flashing light  |
| Pairing Mode | Quickly flashing light |
| Paired       | Solid light            |

# Charging

 Connect the included Micro USB to USB charging cable to the Micro USB Charging Port port on the unit and the USB port on a computer. or other charging device.

The device will now charge.

Note: Initial charging time 2.5 hours. Please charge fully before use.

### Connecting

- Connect the included 3.5 mm cable to the Line Out port on the unit and the Line In port on your device.
- 2. Press the **Power Button** to power the unit on.

Note: Make sure the unit is fully charged before use.

#### Pairing

- Press the Power Button.
- The Pair Indicator will flash slowly when searching, then quickly to enter pairing mode. If this does not occur, press the Pair button.
- Using the native controls on your Bluetooth device, select the "IAB13" to pair.
  - If your device requests a password, enter the default password " 0 0 0 0 ".
  - Refer to the user's manual for your specific device for instructions on pairing and connecting Bluetooth devices.
- Press the **Power Button** to turn off and disconnect the IAB13B.

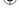

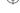

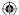

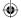

# **Company Information**

# International Support

To download this User's Guide in English, Spanish, or French, or to get answers to frequently asked questions, visit the support section at www.il.iveElectronics.com.

Para descargar este Manual del Usuario en inglés, español y francés, o para obtener respuestas a preguntas frecuentes, visite la sección de apoyo en www.iLiveElectronics.com.

Pour télécharger ce guide de l'utilisateur en anglais, espagnol ou français, ou pour obtenir des réponses à des questions fréquemment posées, consultez la rubrique d'assistance sur www.il iveFlectronics.com.

Copyright © 2013 Digital Products International (DPI, Inc.) | All other trademarks appearing herein are the property of their respective owners. Specifications are subject to change without notice

The Bluetooth word mark and logos are owned by the Bluetooth SIG

#### Contact Information

Email Support: prodinfo@dpiinc.com Email Parts: partsinfo@dpiinc.com Phone Support: 1-888-999-4215 Website: www.il.iveFlectronics.com

## Warranty

For Warranty Information and the most up-todate version of this User's Guide, go to

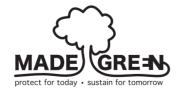

# Warnings

WARNING: Changes or modifications to this unit not expressly approved by the party responsible for compliance could void the user's authority to operate the equipment

NOTE: This equipment has been tested and found to comply with the limits for a Class B digital device, pursuant to Part 15 of the FCC Rules. These limits are designed to provide reasonable protection against harmful interference in a residential installation. This equipment generates, uses, and can radiate radio frequency energy and, if not installed and used in accordance with the instructions, may cause harmful interference to radio communications. However, there is on guarantee that interference will not occur in a particular installation. If this equipment does cause harmful interference to radio or television reception, which can be determined by turning the equipment off and on, the user is encouraged to try to correct the interference by one or more of the following measures:

- Reorient or relocate the receiving antenna.
- Increase the separation between the equipment and receiver.
  - Connect the equipment into an outlet on a circuit different from that to which the receiver is connected.
  - Consult the dealer or an experienced radio/TV technician for help.

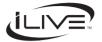

USER'S GUIDE V:796-01

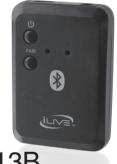

IAB13B
Bluetooth Receiver and Adapter

For this User's Guide, go to www.iLiveElectronics.com

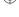

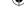

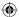